<http://www.tutorialspoint.com> Copyright © tutorialspoint.com

This section presents you various set of Mock Tests related to **Perl**. You can download these sample mock tests at your local machine and solve offline at your convenience. Every mock test is supplied with a mock test key to let you verify the final score and grade yourself.

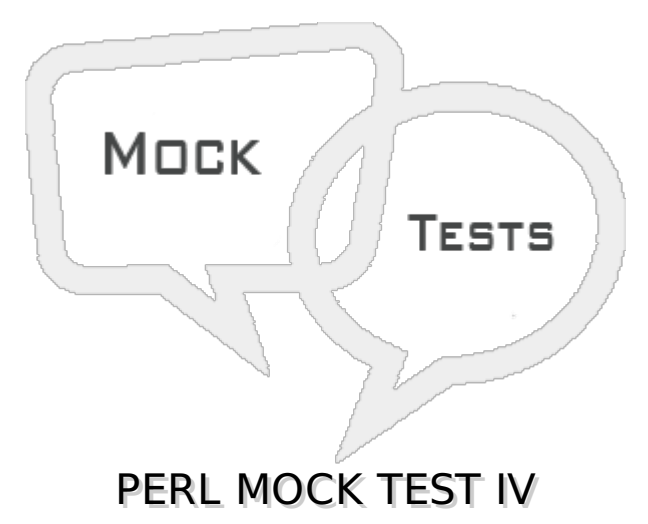

## **Q 1 - Parameters of a function can be acessed inside the function using the special array @\_?**

A - true

B - false

## **Q 2 - How will you get the count of parameters passed to a perl subroutine?**

- A Using args
- B using scalar  $\boxed{\omega}$
- C Both of the above.
- D None of the above.

#### **Q 3 - Which of the following is true about my operator?**

A - The my operator confines a variable to a particular region of code in which it can be used and accessed.

- B Outside confined region , my variable cannot be used or accessed.
- C Both of the above.
- D None of the above.

## **Q 4 - What is the default scope of perl variables?**

A - global

- B private
- C protected

# **Q 5 - Which of the following is correct about lexical variables?**

A - Lexical variables are private variables created using my operator.

- B Lexical variables are global variables.
- C Both of the above.
- D None of the above.

#### **Q 6 - Which of the following operator is used when the current value of a variable must be visible to called subroutines?**

 $A - mV$ 

B - local

C - state

D - None of the above.

## **Q 7 - Which of the following is true about lexical scoping?**

A - Lexical scoping is done with my operator.

B - A lexical scope is usually a block of code with a set of braces around it, such as those defining the body of the subroutine or those marking the code blocks of if, while, for, foreach, and eval statements.

C - The my operator confines a variable to a particular region of code in which it can be used and accessed. Outside that region, this variable cannot be used or accessed.

D - All of the above.

#### **Q 8 - Which of the following is true about state variables?**

A - state variables maintain their state and they do not get reinitialized upon multiple calls of the subroutines.

- B These variables are defined using the state operator and available starting from Perl 5.9.4.
- C Both of the above.
- D None of the above.

#### **Q 9 - Which of the following is true about state variables?**

A - state variables maintain their state and they do not get reinitialized upon multiple calls of the subroutines.

B - These variables are defined using the state operator and available starting from Perl 5.9.4.

C - Both of the above.

D - None of the above.

# **Q 10 - Which of the following is true about Subroutine Call Context?**

A - The context of a subroutine or statement is defined as the type of return value that is expected.

B - This allows you to use a single function that returns different values based on what the user is expecting to receive.

C - Both of the above.

D - None of the above.

### **Q 11 - Which of the following is true about Perl references?**

A - A Perl reference is a scalar data type that holds the location of another value which could be scalar, arrays, or hashes.

- B Because of its scalar nature, a reference can be used anywhere, a scalar can be used.
- C Both of the above.
- D None of the above.

### **Q 12 - Which of the following function deletes a file?**

- A delete
- B unlink
- C seek
- D None of the above.

#### **Q 13 - Which of the following function opens a file in read-only mode?**

D - None of the above.

### **Q 14 - Which of the following function opens a file in writing mode after truncating the file?**

D - None of the above.

### **Q 15 - Which of the following function opens a file in writing mode without truncating the file?**

D - None of the above.

#### **Q 16 - Which of the following function disassociate the filehandle from the corresponding file?**

A - close

B - unlink

C - seek

### **Q 17 - Which of the following function returns a single character from the specified FILEHANDLE, or STDIN if none is specified?**

- A close
- B getc
- C seek
- D None of the above.

## **Q 18 - Which of the following function renames existing file?**

- A rename
- B tell
- C seek
- D None of the above.

# **Q 19 - Which of the following function returns current position of a pointer in a file?**

- A rename
- B tell
- C seek
- D None of the above.

#### **Q 20 - Which of the following function points current position of a pointer to a particular position in a file?**

- A rename
- B tell
- C seek
- D None of the above.

## **Q 21 - Which of the following code create a reference for a variable?**

- $A $ref = \frac{5}{60};$
- $B $ref = \text{Q}ARGV;$
- C  $\frac{1}{2}$ ref =  $\frac{1}{6}$ ENV;
- $D -$  \$ref = \&PrintHash:

**Q 22 - Which of the following code create a reference for a array?**

- $A $ref = \frac{5}{60}$ ;
- $B $ref = \text{QARGV};$
- C  $\frac{1}{2}$ ref =  $\frac{1}{6}$ ENV;
- $D $ref = \&PrintHash$

## **Q 23 - Which of the following code create a reference for a hash?**

- $A $ref = \s{5}$
- $B $ref = \text{Q}ARGV;$
- $C $ref = \sqrt{6}ENV;$
- $D $ref = \& PrintHash;$

# **Q 24 - Which of the following code create a reference for a subroutine?**

- $A $ref = \s{5}$ foo;
- $B sref = \text{QARGV};$
- $C $ref = \sqrt{6}ENV;$
- D \$ref = \&PrintHash;

# **Q 25 - Which of the following is true about dereferencing?**

A - Dereferencing returns the value from a reference point to the location.

B - To dereference a reference simply use \$, @ or % as prefix of the reference variable depending on whether the reference is pointing to a scalar, array, or hash.

- C Both of the above.
- D None of the above.

# ANSWER SHEET

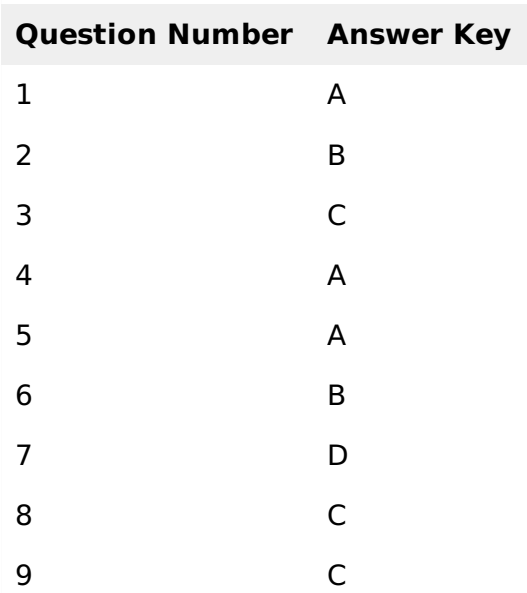

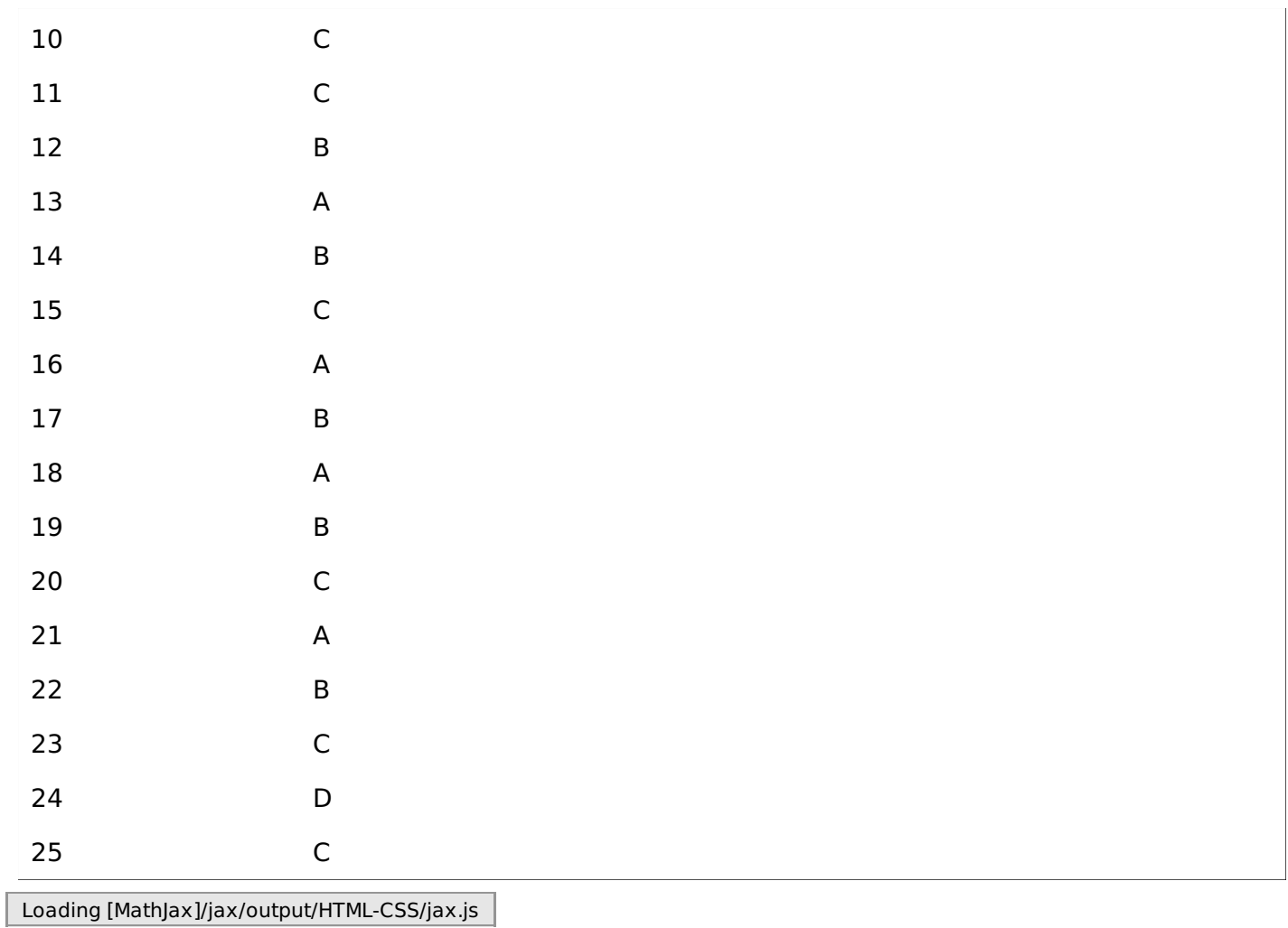